#### **Authentication in PostgreSQL**

Michael Paquier – VMware 2018/05/31, PGCon 2018

### The man

- Michael Paquier.
- French, based in Tokyo.
- PostgreSQL contributor since 2009
	- Some patches, some reviews and some bug fixes.
	- Blogging.
- Working at VMware on PostgreSQL
	- Packaging.
	- Integration.
	- Support.

### Authentication methods

- Password
	- Plain text
	- MD5
	- SCRAM-SHA-256
	- RADIUS, ldap, pam, BSD…
- Certificates
- Kerberos, SSPI (Windows)
- peer
- https://www.postgresql.org/docs/current/static/auth-methods.html

### Code location

- Backend, src/backend/libpq
	- auth.c, auth-scram.c for authentication.
	- be-secure\*.c for SSL.
	- hba.c for administration.
- Frontend (libpq), src/interfaces/libpq:
	- fe-auth.c, fe-auth-scram.c for authentication.
	- fe-secure\*.c for SSL.

# pg\_hba.conf

- Administration policy with filter sets
	- User
	- Database
	- Host
	- Type
- Controls authentication and connection policies.
- Order-dependent:
	- First match wins.
	- Place the most specific first.
- Also listen addresses!

# pg\_ident.conf

- User name mapping
	- Map name
	- OS user
	- Database user
- Useful for GSSAPI, peer.
- regex support
- Additional field map=hoge in pg\_hba.conf

# pg\_service.conf

- Centralize connection parameters for clients.
- PGSERVICEFILE, and \*no\* connection parameters
- Say a local service connecting to Postgres
- Connection parameter "service=archiver" or PGSERVICE

```
[archiver]
host=$DB_HOST_OR_SOCKET_DIR
port=$DB_PORT
user=$DB_USER
```
• Use with pg\_ident.conf!

#### Trust method

- No security at all.
- Simply allow connections to come any
	- Anybody
	- Anywhere (can filter by IP)
- Use cases
	- Unix domain sockets (local) for debugging.
	- Personal laptop and development.

### Plain text

• Password sent in clear text

Server: Please send your password Client: "hoge" Server: OK, good to go

- Use SSL!
- Weak to password sniffing, across network.

### MD5

• Password hash sent:

Server: Here is a salt (4 random bytes), please compute md5(md5(password || username), salt) Client: "ad22f1df5331cfa7603c67a2092c6159" Server: OK, good to go

- Again use SSL!
- Issues
	- User rename
	- Bad and weak reputation (see community lists).
	- Contents of pg\_authid

# Attacking MD5 hash

- Guess attack
	- Hash calculation is fast (Millions per second)
- Replay attack
	- Salt is 4 bytes
	- 4-billion possibilities
- Pass-the-hash
	- Connection possible just by knowing the stored hash.
	- Old backups lying around?

#### SCRAM-SHA-256

• Challenge-based exchange, added in  $v10$ . Client: Here is a random nonce (18 bytes) r=ReZeIvordKIQsS5/uybHrLKa

Server: Here is my random nonce, salt and iteration count r=ReZeIvordKIQsS5/uybHrLKaJ4YZ83N/PitA0fx0eEmj1Gro, s=aqgRYGF+L5LUrYpej98rgA==,  $i = 4096$ 

Client: Proof that I know the password. p=O/BAMj7s/fbE5UvMKfhXRmObj/s2hlD23sMqUIlIsxk=

Server: Proof that I also know the password. v=JyGOhjHVCnLjCbJuC/XTICPPQFQ2fGk8+sCbSq2g+5I=

### SCRAM security

- Replay attacks => longer nonces
- Hash stored in pg authid cannot be used directly.
- Dictionary attacks
	- Iteration count can be used as parameter
	- Computation of connection proof is costly (cost at connection startup)
- Still use SSL.

### Client/server and HBA entries

• With password, md5 and scram-sha-256...

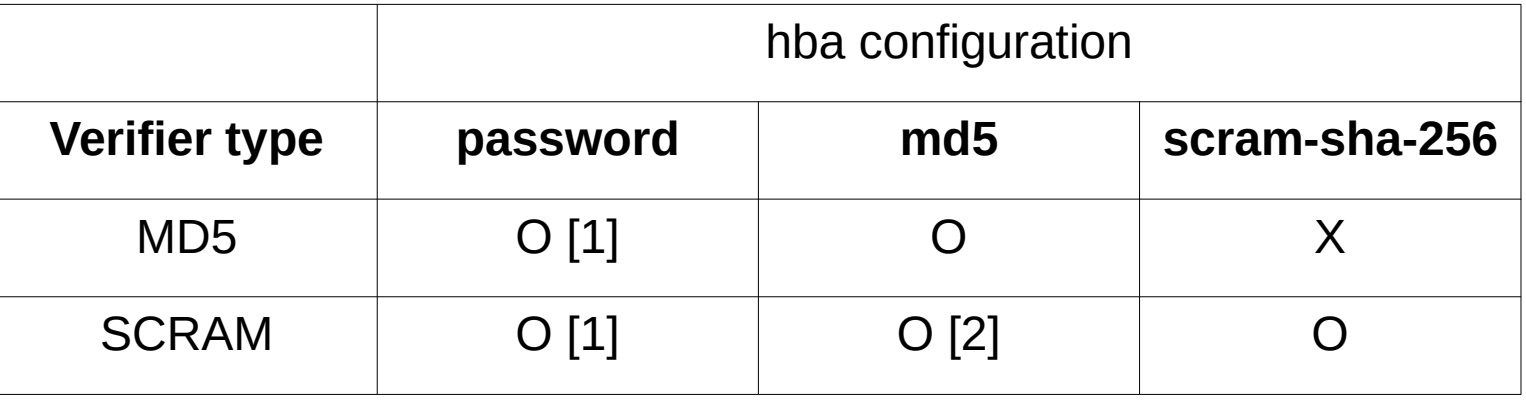

- [1]: Plain text is used, hash generated server-side.
- [2]: SCRAM is used.

### SCRAM Channel binding

- MITM prevention, by "binding" FE/BE
- RFC 5929: https://tools.ietf.org/html/rfc5929
- Ensure that the point where a connection is done is still the same.
- Channel types:
	- unique: a specific connection is sure to be used.
	- endpoint: the endpoints are the same.

# Channel binding for Postgres

- Added in Postgres 11.
- Two channel types
	- tls-unique, ensure that using a hash of the TLS end message.
	- tls-server-end-point, using a hash of server certificate (useful for JDBC).
- OpenSSL, gnuTLS have support.
- Macos and Windows not directly.
- Connection parameter scram channel binding
	- Default is "tls-unique"
	- Empty value disables channel binding.
	- Choice left to the client, server advertises it.
- Protocol changes needed again in drivers!

## Driver support

- Be careful with authentication choice and the client interface used!
- JDBC, npgsql with SCRAM (+ channel binding!)
- Things linking with libpq:
	- ODBC
	- psycopg2, etc.
- Gets complicated with large product integration.
- https://wiki.postgresql.org/wiki/List of drivers

#### Peer

- Unix socket connections (local)
	- No Windows here.
- Relies on kernel call getpeereid()
- Use with pg ident.conf and static service files.
	- Local WAL archiver.
	- Cron diagnostic tool (or background worker).
	- No need for superuser!

### LDAP

- Server-side implementation
- Useful for large organizations
- Cleartext password seen from client
- Format supported
	- prefix+suffix, or simple bind
	- search+bind
- Use SSL: Idaptls=1 and hostssl
- Password policies with ppolicy

### LDAP, new as of  $v11$

- Addition of LDAPS
	- LDAP + StartTLS is standard
	- New parameter ldapscheme
- Idapsearchfilter
	- More flexible than ldapsearchattribute
	- ldapsearchfilter="(|(uid=\$username)(mail=\$username))"
	- \$username as magic value

### GSS/SSPI

- Uses Kerberos.
	- Active directory available
	- No password prompt.
- User mapping with pg ident.conf.
- Again use SSL!
- No support for GSSAPI encryption
	- Patch submitted for v10, not merged.
	- Requires low-level surgery for message exchange.
	- Requires equivalent of sslmode.

### **Certificates**

- No password prompt.
- CN field checked for match with database user.
- User mapping in pg ident.conf.
- Only over SSL.
- Client needs to use trusted certificate.
- Documentation improvements in v11 (see 815f84aa)
- Use v3 ca for intermediate certificates

#### **Superusers**

- Never use them, except if you really can't.
- System function ACLs!
	- Grant execution and access to specific users
	- pg\_rewind not requiring superuser
	- System roles at the rescue

#### Some extras

- PAM
	- password for the client.
	- SSL, again!
	- $-$  PAM through LDAP with pam Idap.
- BSD
	- password for the client.
	- Added in 9.6.
	- OpenBSD only.

## SSL negotiation

- Server sends options.
- Client decides.
- Controlled by:
	- sslmode, connection parameter
	- PGSSLMODE, environment variable

### Security with sslmode

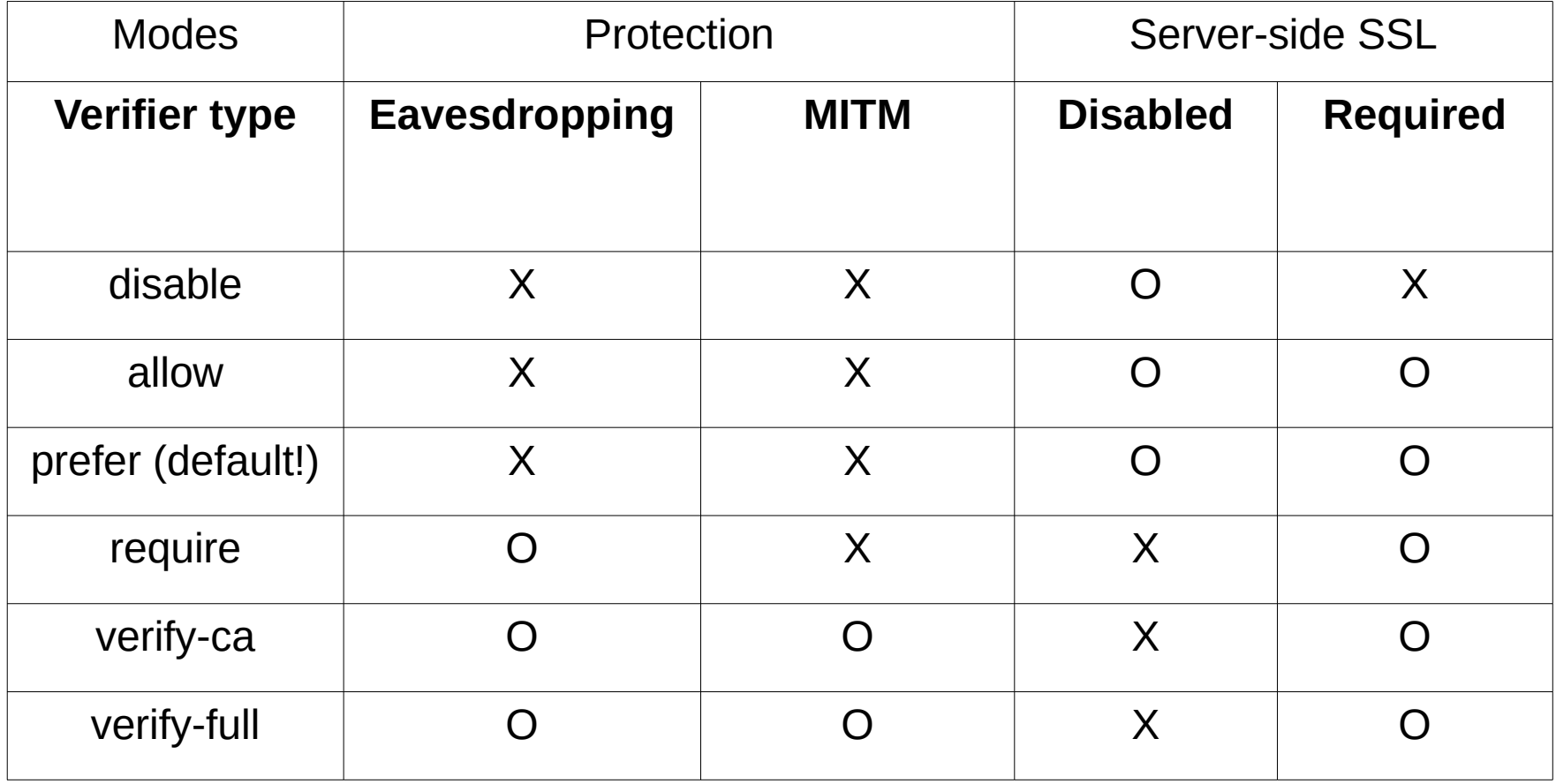

### Authentication tests

- src/test/
	- authentication/, hba and SCRAM (SASLprep)
	- kerberos/
	- ldap/
	- ssl/, certificates and channel binding
- PG TEST EXTRA
- PROVE TESTS

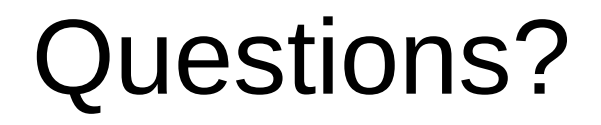